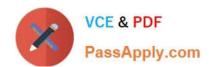

# 70-383<sup>Q&As</sup>

Recertification for MCSE: SharePoint

# Pass Microsoft 70-383 Exam with 100% Guarantee

Free Download Real Questions & Answers PDF and VCE file from:

https://www.passapply.com/70-383.html

100% Passing Guarantee 100% Money Back Assurance

Following Questions and Answers are all new published by Microsoft
Official Exam Center

- Instant Download After Purchase
- 100% Money Back Guarantee
- 365 Days Free Update
- 800,000+ Satisfied Customers

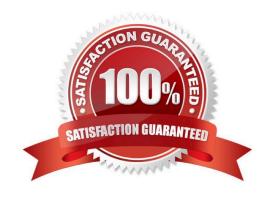

# QUESTION 1

You have a custom solution named SalesSolution deployed to the URL http://site.contoso.com/sites/sales.

You need to deploy a new version of the solution without retracting the previous version.

How should you complete the Windows PowerShell cmdlet? (To answer, drag the appropriate terms to the correct location or locations in the answer area. Each term may be used once, more than once, or not at all. You may need to drag the split bar between panes or scroll to view content.)

### Select and Place:

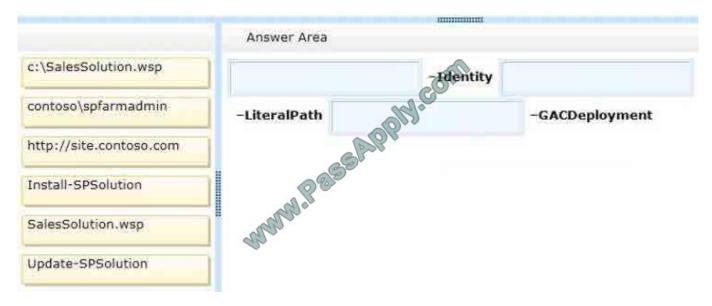

### Correct Answer:

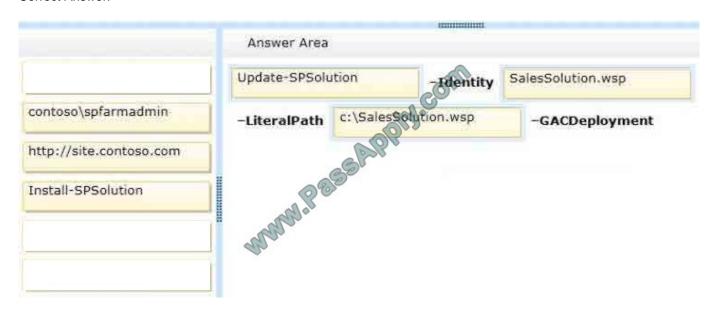

2021 Latest passapply 70-383 PDF and VCE dumps Download

### **QUESTION 2**

You administer a SharePoint 2013 farm for Contoso, Ltd.

Company policy requires that minimal permissions are granted to users to perform their tasks.

You need to add User1 as Full Control on the User Profile Service Application.

How should you complete the relevant Windows PowerShell commands? To answer, select the appropriate Windows PowerShell segment from each list in the answer area.

Hot Area:

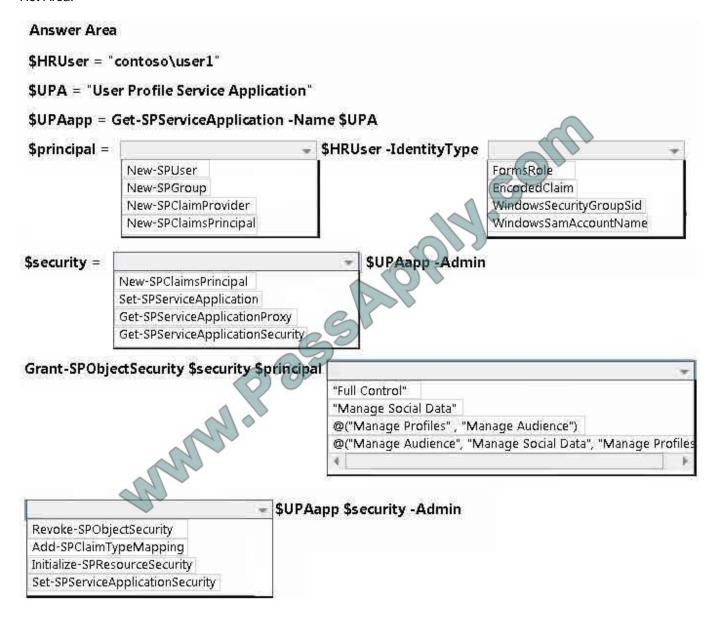

Correct Answer:

2021 Latest passapply 70-383 PDF and VCE dumps Download

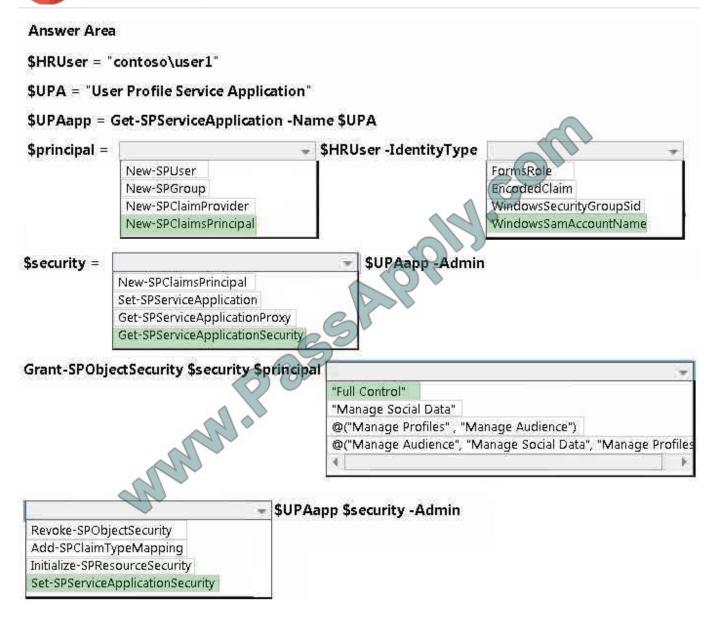

### **QUESTION 3**

You need to support Windows Phone devices.

Which Site Settings option should you configure? (To answer, select the appropriate option in the answer area.)

Hot Area:

2021 Latest passapply 70-383 PDF and VCE dumps Download

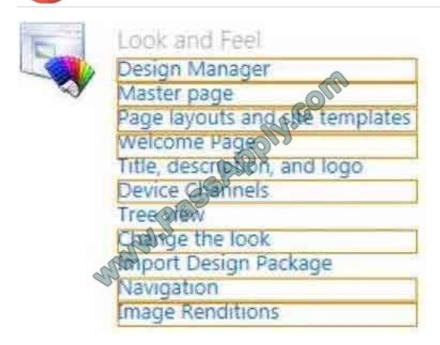

### Correct Answer:

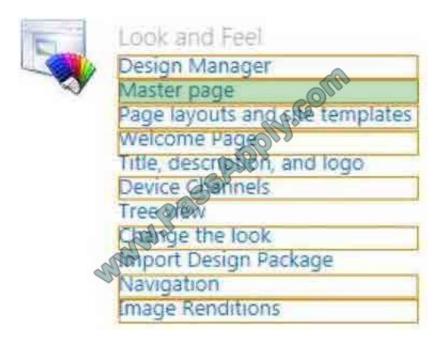

### **QUESTION 4**

You are a SharePoint developer at Contoso, Ltd. The Contoso finance department is developing a reporting application that displays financial information from an internal application on the SharePoint

Business Intelligence (BI) site.

You must configure a single server SharePoint environment to support Reporting Services.

You must validate that the installation works correctly.

You need to build and test the environment.

2021 Latest passapply 70-383 PDF and VCE dumps Download

Which five actions should you perform in sequence? To answer, move the appropriate actions from the list of actions to the answer area and arrange them in the correct order.

### Select and Place:

# Add the Report Builder report content type to a document library. Select New and select Report Build Report and publish the report. Instal and configure a Reporting Services report server in SharePoint mode. Register the Reporting Services SharePoint service and the Reporting Services SharePoint proxy. Start the Reporting Services SharePoint service. Instal and configure a Reporting Services report server in native mode. Create the Reporting Services service application. Create a Business Intelligence site.

### Correct Answer:

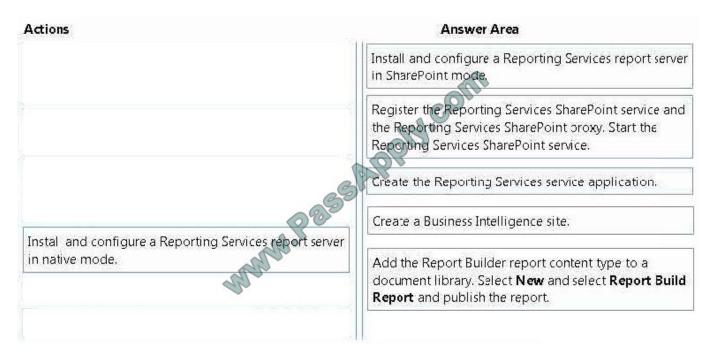

### **QUESTION 5**

You have a SharePoint Server 2013 server farm.

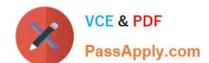

2021 Latest passapply 70-383 PDF and VCE dumps Download

You implement Business Connectivity Services (BCS). You need to ensure that the BCS data is available for search.

What should you configure?

A. A result source

B. A content source

C. A search scope

D. A crawl rule

Correct Answer: B

<u>70-383 PDF Dumps</u>

70-383 Study Guide

70-383 Braindumps

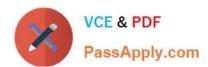

To Read the Whole Q&As, please purchase the Complete Version from Our website.

# Try our product!

100% Guaranteed Success

100% Money Back Guarantee

365 Days Free Update

**Instant Download After Purchase** 

24x7 Customer Support

Average 99.9% Success Rate

More than 800,000 Satisfied Customers Worldwide

Multi-Platform capabilities - Windows, Mac, Android, iPhone, iPod, iPad, Kindle

We provide exam PDF and VCE of Cisco, Microsoft, IBM, CompTIA, Oracle and other IT Certifications. You can view Vendor list of All Certification Exams offered:

https://www.passapply.com/allproducts

# **Need Help**

Please provide as much detail as possible so we can best assist you. To update a previously submitted ticket:

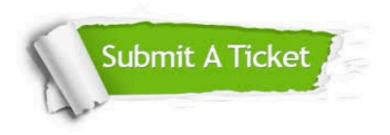

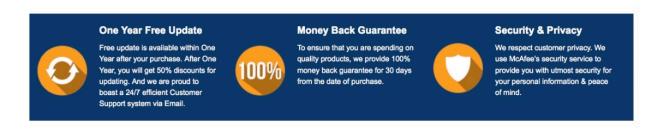

Any charges made through this site will appear as Global Simulators Limited.

All trademarks are the property of their respective owners.

Copyright © passapply, All Rights Reserved.